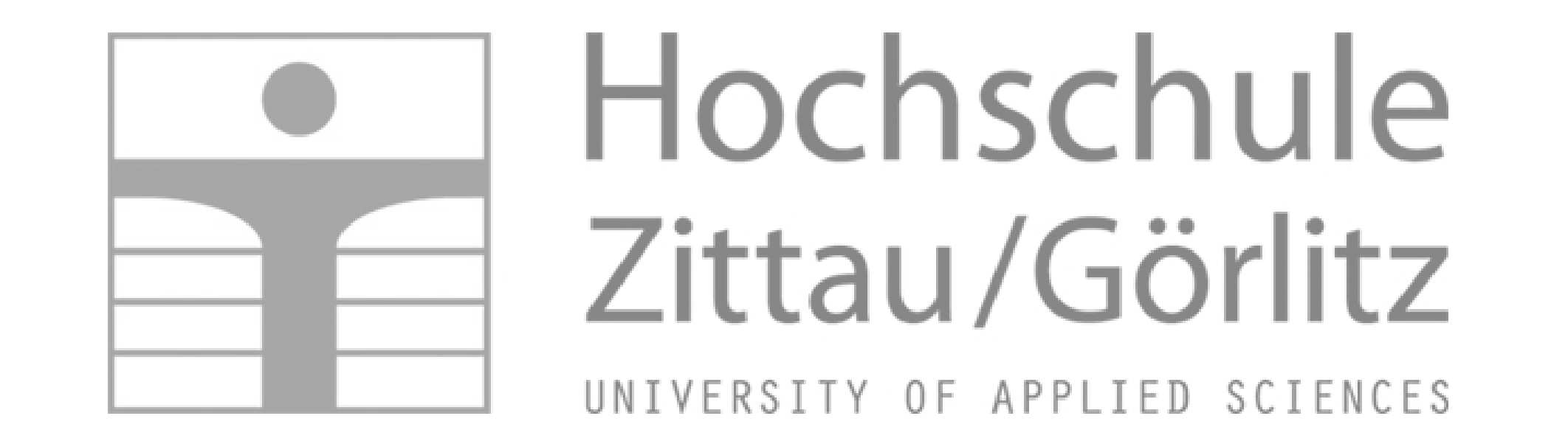

**Fakultät Maschinenwesen** XXVZ Institutsname XXX Institutsname XXX Institutsname XXX

# **Thermopr@ctice**

## Ein Lernsystem zur Berechnung von Übungsaufgaben mit Mathcad

Prof. Dr.-Ing. Hans-Joachim Kretzschmar | hj.kretzschmar@hszg.de Dr.-Ing. Sebastian Herrmann | s.herrmann@hszg.de

[H.-J. Kretzschmar, I. Jähne, Th. Mättig, M. Schneider, S. Herrmann, R. Freudenreich]

#### **Kontakt**:

### **Berechnen der Übungsaufgaben "von Hand" Berechnen der Übungsaufgaben mit Thermopr@ctice**

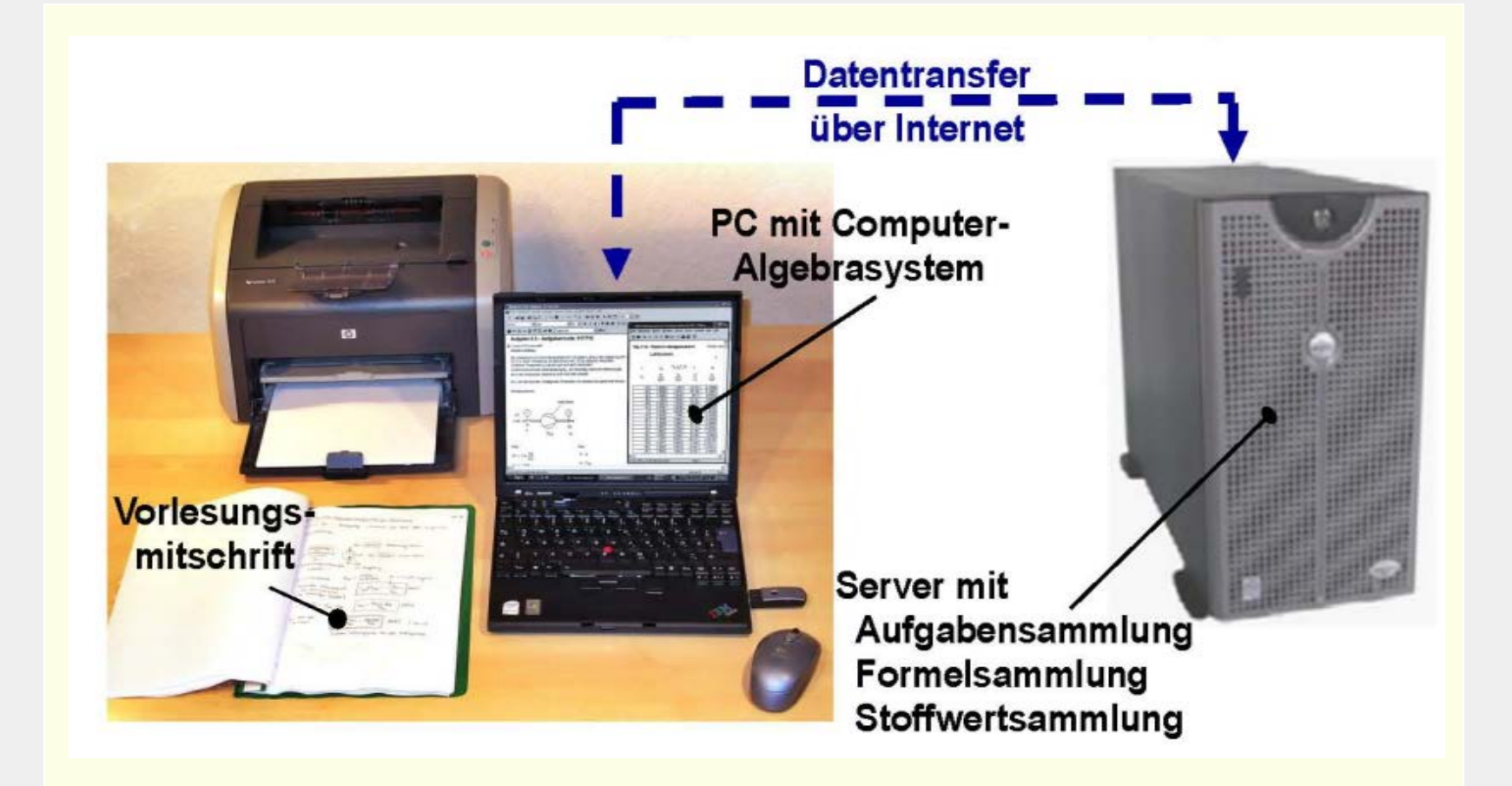

#### **Auswählen der Aufgabe Lösen der Aufgabe mit Mathcad**

#### **Stoffwertsammlung**

#### **Stoffwertprogramme**

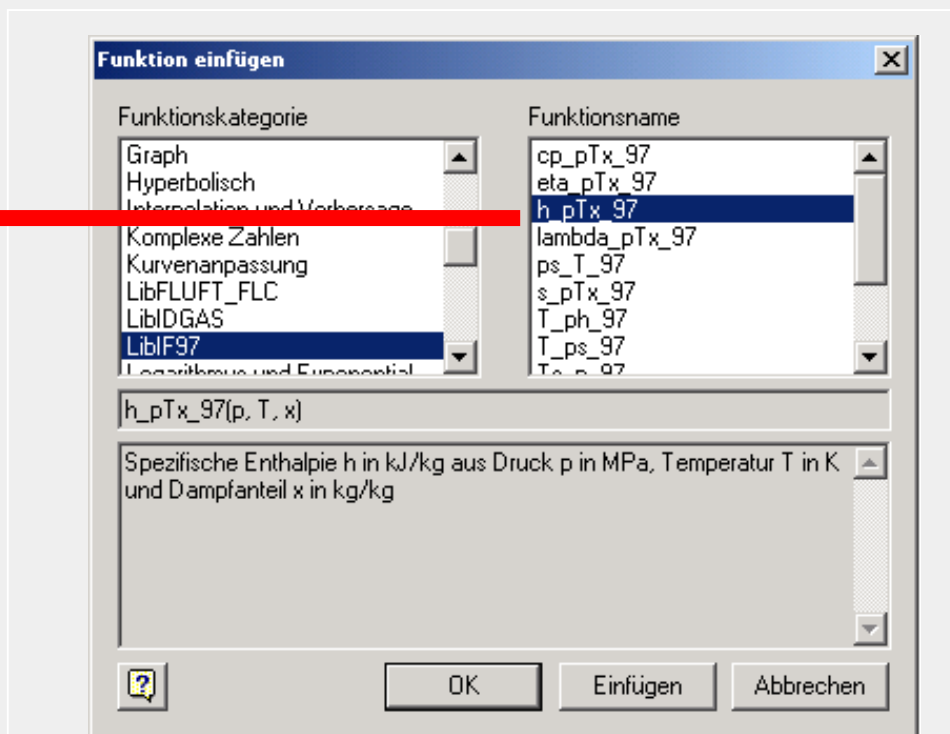

Die herkömmliche Arbeitsweise, Aufgaben auf dem Arbeitsblatt mit dem Taschenrechner zu bearbeiten, wird durch das Schreiben und Lösen der Aufgaben auf dem Mathcad-Arbeitsbildschirm ersetzt, wobei Maßeinheiten mit verarbeitet werden.

Thermopr@ctice beinhaltet 140 Aufgaben aus den Teilgebieten

- Grundlagen der Technischen Thermodynamik
- Energielehre
- Wärmeübertragung.

#### **Thermopr@ctice**

Kapitel: 0 Demonstrationsbeispiele Lehrfach: Technische Thermodynamik v User's Guide

#### **Absenden der Ergebnisse**

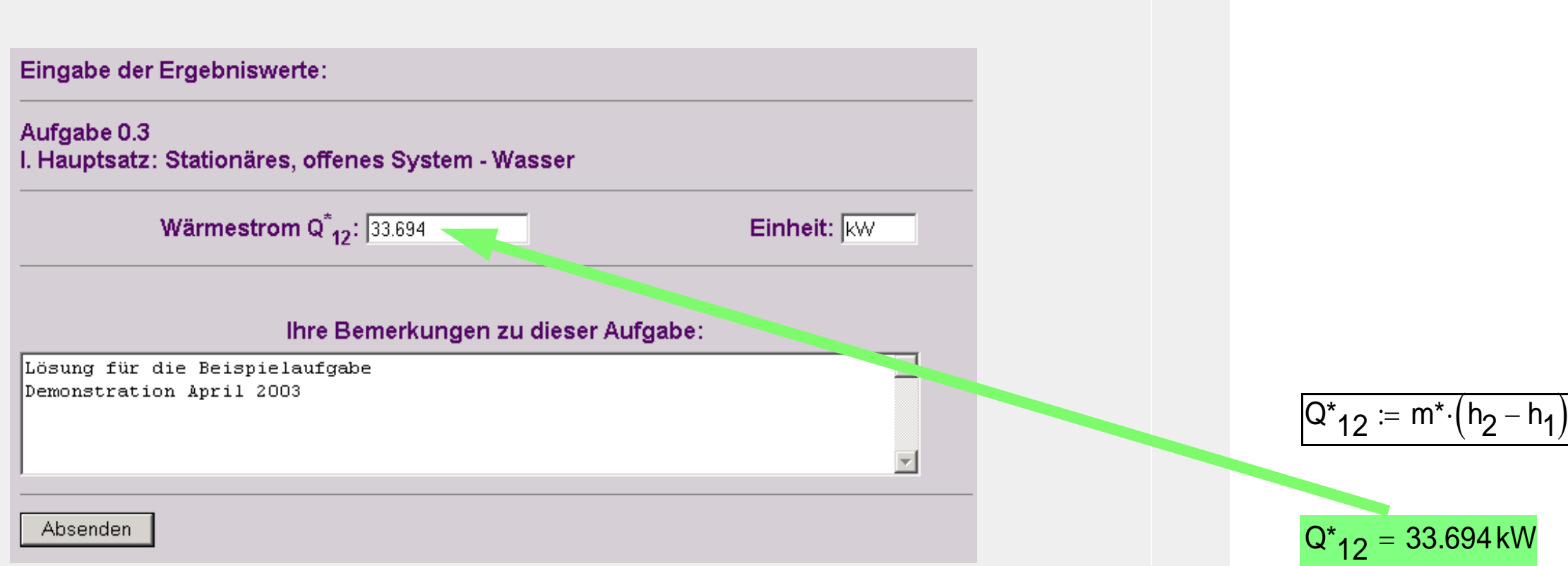

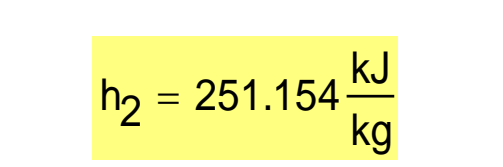

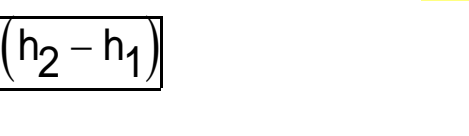

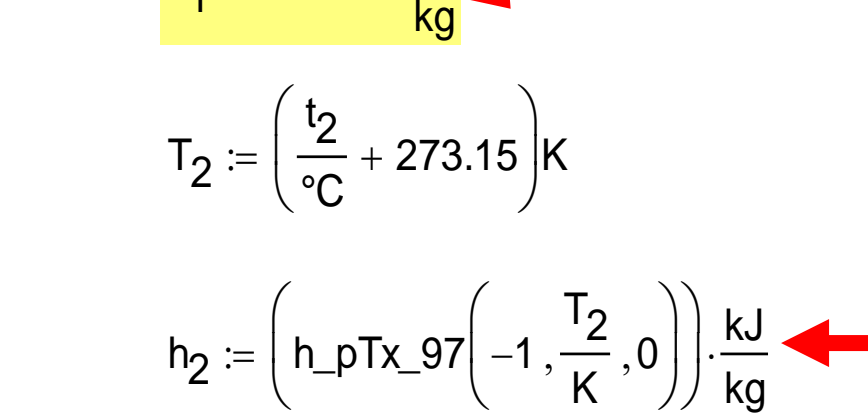

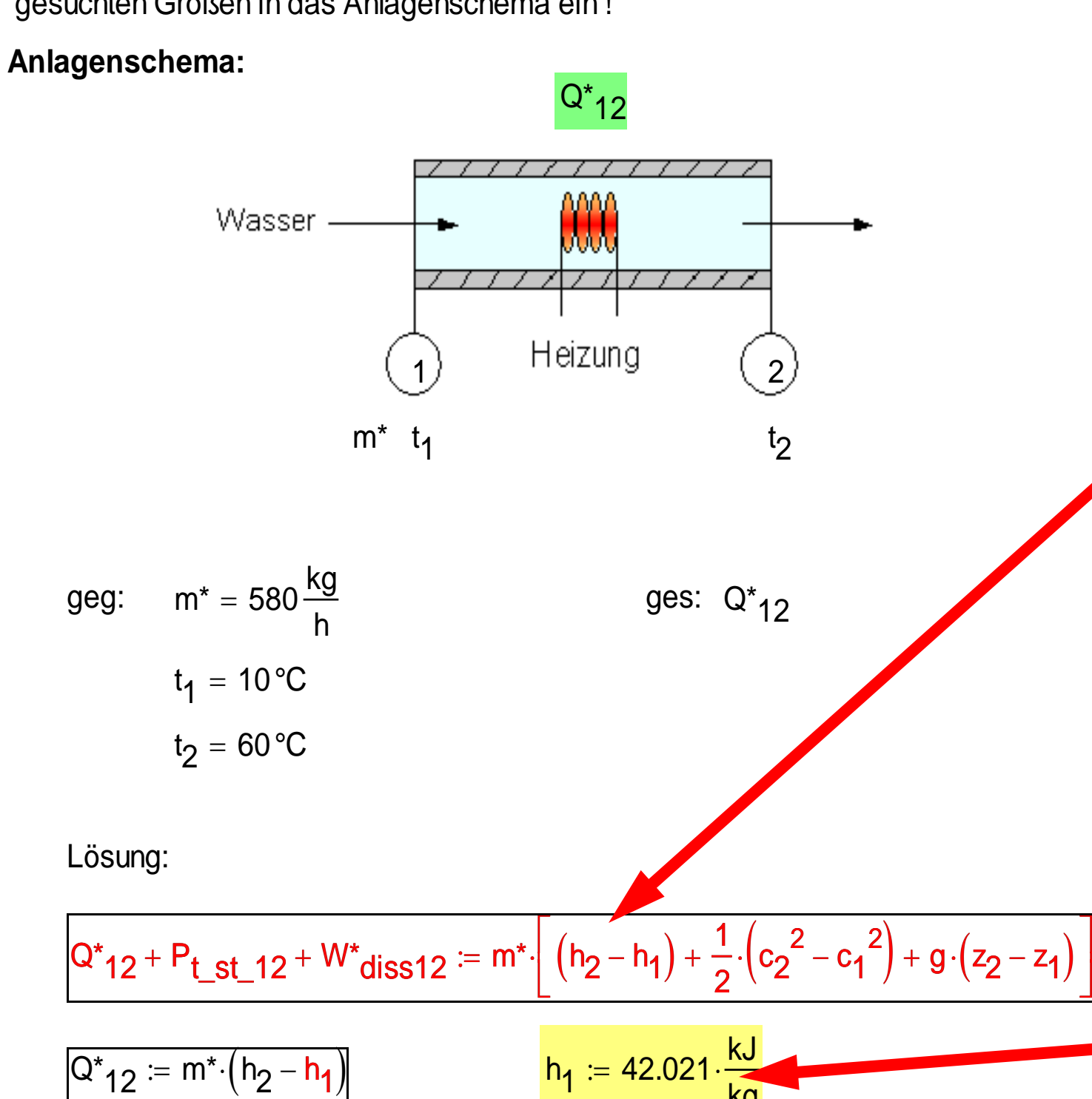

Lösung:

Stationäre Energiebilanz vom Eintritt  $\phi$  bis Austritt  $\phi$ :

Instationäre Energiebilanz:  $Q^* + W^*_{st} + \sum H^*_{st\_zu} - \sum H^*_{st\_ab} := \frac{dU}{d\tau}$ :=

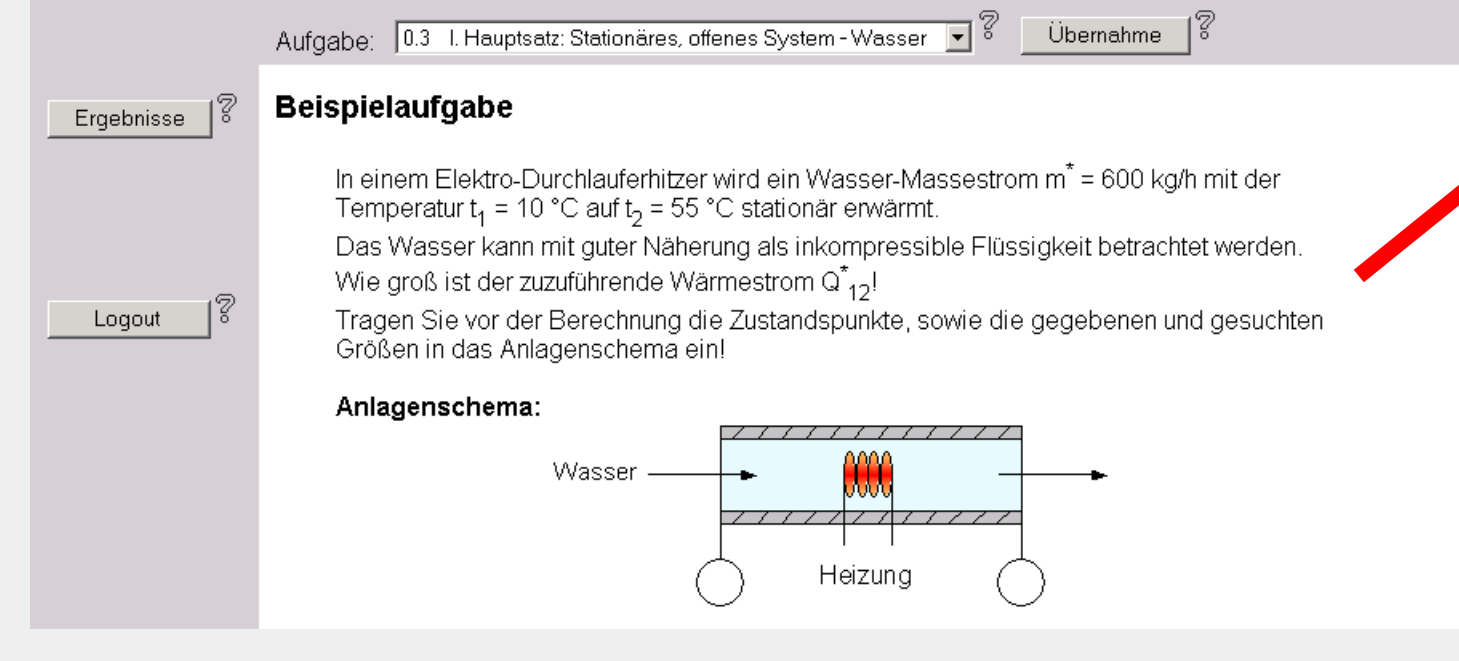

**Aufgabenstellung:** In einem Elektro-Durchlauferhitzer wird ein Wasser-Massestrom m\* := 580 $\cdot \frac{\text{kg}}{\cdot}$ h := 580 $\cdot \frac{19}{h}$  mit der Temperatur  $t_1$  := 10⋅°C auf  $t_2$  := 60⋅°C stationär erwärmt. Das Wasser kann mit guter Näherung als inkompressible Flüssigkeit betrachtet werden.

#### Wie groß ist der zuzuführende Wärmestrom  $Q^*_{12}$ !

 Tragen Sie vor der Berechnung die Zustandspunkte, sowie die gegebenen und gesuchten Größen in das Anlagenschema ein !

Übersicht:K:\\_\_\TP\_Units.mcd(R) **Beispielaufgabe - Aufgabencode: 846545**

Nach der Berechnung jeder Teilaufgabe sendet der Lernende die Ergebnisse über Internet an Thermopr@ctice und erhält eine Rückmeldung. Im Falle, dass ein oder mehrere Ergebnisse nicht richtig sind, werden Zwischenergebnisse angefordert und Hinweise zur Lösung gegeben.

Als Hilfsmittel für die Lösung der Aufgaben wird über Internet eine Formelsammlung im Mathcad-Format angeboten. Aus dieser sind benötigte Gleichungen unmittelbar auf den Mathcad-Arbeitsbildschirm ziehbar.

Der Lernende erhält individuelle Aufgabenstellungen in unterschiedlichen Varianten gegebener Größen und mit unterschiedlichen Werten. Nach dem Herunterladen erfolgt die Bearbeitung in Mathcad.

#### **Formelsammlung**

Des Weiteren können Stoffwerte aus einer vorbereiteten Stoffwertsammlung über Internet entnommen und direkt in die Berechnungen eingefügt werden.

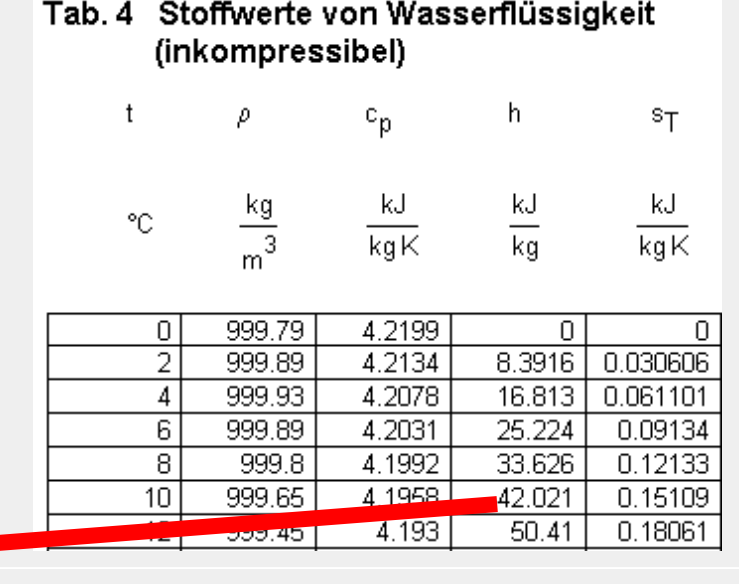

Parallel ist es möglich, die Stoffwerte direkt mit Unterprogrammbibliotheken, die an Mathcad angeschlossen sind, zu ermitteln.

#### **Stationäre Energiebilanz beim offenen System**

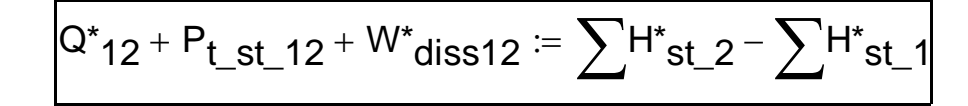

**Sonderfall:** Ein Eintritt und ein Austritt ( $m^* = m^* = n^* = p^*$ ) - stationärer Fließprozess  $Q^*$ <sub>12</sub> +  $P_{t_st\_12}$  +  $W^*$ <sub>diss12</sub> :=  $m^*$  $\cdot \left[ (h_2 - h_1) + \frac{1}{2} \cdot (c_2^2 - c_1^2) + g \cdot (z_2 - z_1) \right]$ L  $:= m^* \left[ (h_2 - h_1) + \frac{1}{2} (c_2^2 - c_1^2) + g (z_2 - z_1) \right]$ 

#### **Das Lernsystem ist auf der Webseite www.thermopractice.de direkt nutzbar**.

Das Lernsystem "Thermopr@ctice" ist eine Internet-Anwendung, um Übungsaufgaben im Fach Technische Thermodynamik mit Hilfe des Computeralgebrasystems Mathcad zu berechnen. Thermopr@ctice wird in der Lehrveranstaltung Technische Thermodynamik für die Studiengänge

Maschinenbau, Energie- und Umwelttechnik, Versorgungstechnik, Wirtschaftsingenieurwesen und Ökologie und Umweltschutz genutzt. Es wurde für das Selbststudium konzipiert. Gleichzeitig kann Thermopr@ctice in betreuten Übungen in PC-Pools verwendet werden.

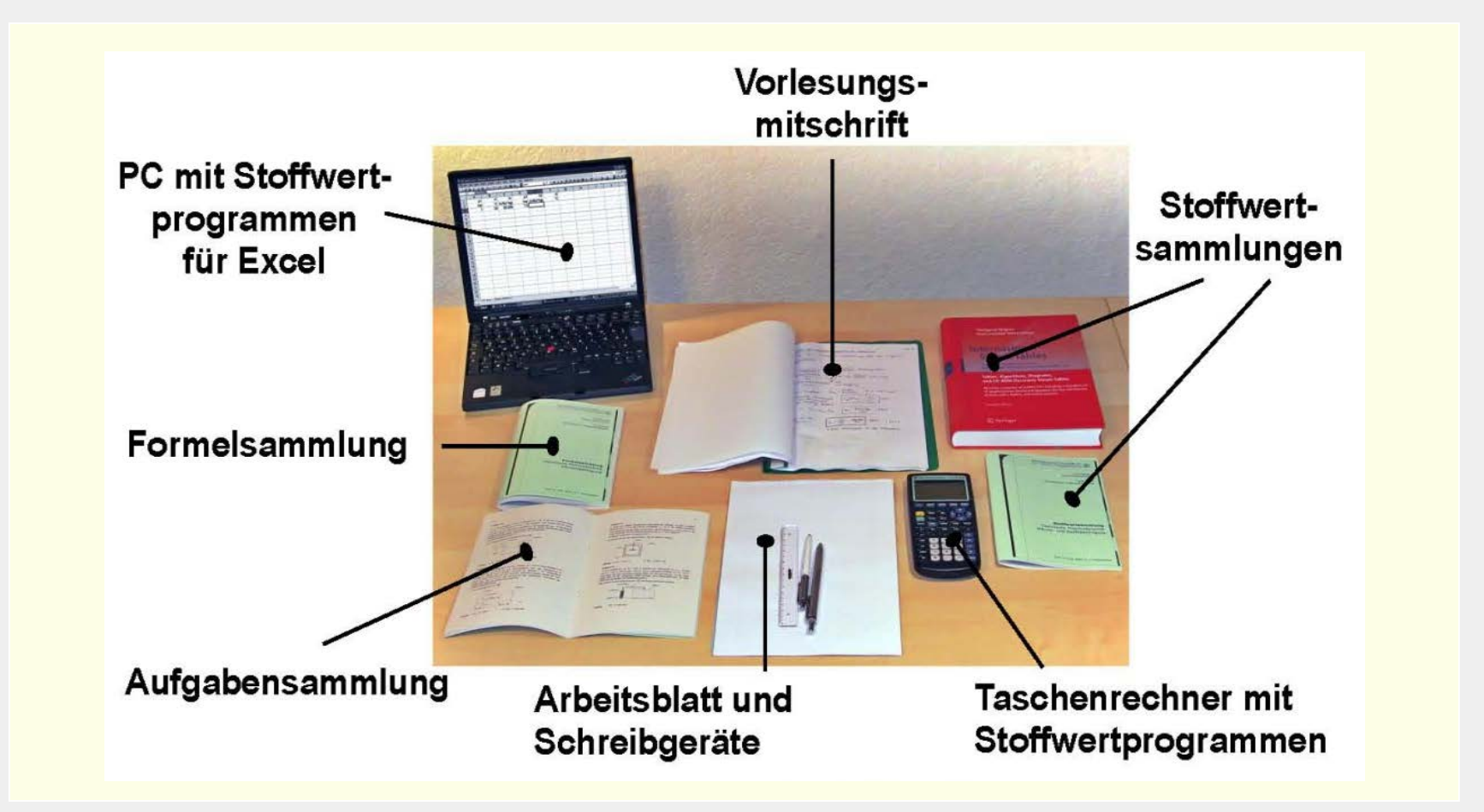

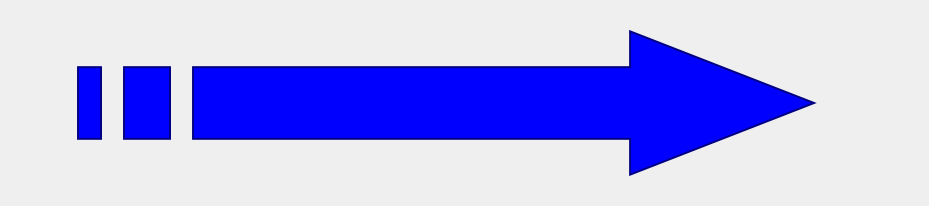

### **Literatur:**

Kretzschmar, H.-J.; Mättig, Th.; Jähne, I.; Stöcker, I. (2009): Lernsystem Thermopractice zur Berechnung von Übungsaufgaben mit Mathcad. In: Fischer, H.; Schwendel, I.: E-Learning an sächsischen Hochschulen, TUDpress Verlag der Wissenschaften GmbH, Dresden, S. 117-131

Kretzschmar, H.-J.; Herrmann, S.; Schneider, M.; Jähne, I. (2018): Learning System Thermopr@ctice for the Calculation of Exercises with Mathcad. Proceedings of INFORINO 2018, Moscow Power Energy Institute.

#### gefördert durch:

**STAATSMINISTERIUM** FÜR WISSENSCHAFT **UND KUNST** 

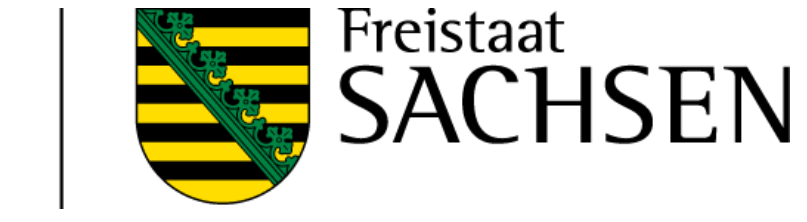

## **AUSGEZEICHNET MIT DEM SÄCHSISCHEN LEHRPREIS 2018**